# **Internet en el aula: las** *WebQuest\**

**Jordi Adell** Centre d'Educació i Noves Tecnologies Universitat Jaume I jordi@uji.es

**Resumen**: Una *WebQuest* es un tipo de actividad didáctica basada en presupuestos constructivistas del aprendizaje y la enseñanza que se basa en técnicas de trabajo en grupo por proyectos y en la investigación como actividades básicas de enseñanza/aprendizaje. Su mecánica es relativamente simple y nos remite a prácticas bien conocidas y asentadas de trabajo en el aula. En una WebQuest se divide a los alumnos en **grupos**, se le asigna a cada uno un **rol** diferente y se les propone realizar conjuntamente una **tarea**, que culminará en un **producto** con características bien definidas. Para ello seguirán un **proceso** a través de varios pasos o fases, planificado previamente por el profesor, durante el cual los alumnos realizarán una **amplia gama de actividades** como leer, comprender y sintetizar información seleccionada de la Internet o de otras fuentes, organizar la información recopilada, elaborar hipótesis, valorar y enjuiciar ideas y conceptos, producir textos, dibujos, presentaciones multimedia, objetos físicos, manejar aparatos diversos, entrevistar a sus vecinos, etc. Durante el proceso, el profesor les propondrá el uso de diversos **recursos**, generalmente accesibles a través de Internet, comunes a todos los miembros del grupo y/o específicos al rol desempeñado en el grupo y, cuando sea necesario, una serie de ayudas o **andamios** de recepción, transformación y producción de información que les ayudarán a asimilar y acomodar la nueva información y a elaborar el producto final. Además, los alumnos conocerán de antemano las pautas o **rúbrica** mediante la cual será evaluado su trabajo, tanto el **producto** final como el **proceso** de su elaboración. En el presente artículo<sup>1</sup> se explica con cierto detalle qué es una *WebQuest*, por qué son estrategias interesantes para nuestra clase, dónde encontrarlas en Internet y cómo diseñar nuestras propias *WebQuest*.

### **1. ¿***Webqué***?**

l

*Hay bastante ruido en la clase. Un grupo de alumnos está con los ordenadores, buscando información en la Internet e imprimiendo algunas páginas. Hay varios chicos y chicas ojeando libros en la biblioteca. En una mesa, Diego está dibujando a mano alzada lo que parece una carroza. En un rincón hay un grupo de cuatro discutiendo animadamente y uno anota cosas en su libreta de tanto en tanto. Las miradas a los ordenadores son frecuentes: parece que siempre estén ocupados. Marta se levanta y le pregunta a la maestra: "¿Dónde puedo encontrar más información sobre el tipo de actos* 

<sup>\*</sup> Publicado originalmente en *Edutec: Revista Electrónica de Tecnología Educativa*, no. 17, 2004. http://edutec.rediris.es/Revelec2/revelec.htm.

<sup>1</sup> El presente artículo forma parte de una unidad didáctica de la asignatura *Nuevas Tecnologías aplicadas a la educación* que se imparte en segundo curso de todas las titulaciones de Maestro de la Universitat Jaume I, Castellón. De ahí que, tal vez, haya cosas "demasiado explicadas". Mis disculpas. La parte más "práctica", en la que los estudiantes realizan una *WebQuest* y los documentos de ayuda para diseñar sus propias *WebQuest,* han sido eliminadas por cuestiones de espacio. Dicha versión ampliada (en formato HTML) está disponible solicitándola al autor.

*sociales que había en la antigua Grecia, en los que un chico y una chica pudieran conocerse y todo eso? ¿Había bailes y fiestas?".*

Los alumnos de la clase anterior están realizando una *WebQuest*: una de las estrategias didácticas más populares entre los docentes para integrar los recursos que ofrece la Internet en el currículum. "Integrar" significa utilizar las herramientas y la información que nos ofrece la red en las actividades diarias de la clase para conseguir los objetivos del currículum y proporcionar oportunidades de aprendizaje a los alumnos. No se trata de enseñar a "navegar por Internet" o "a usar las nuevas tecnologías" *per se*, aunque también se aprenden este tipo de habilidades. Se trata de aprender historia, naturales, matemáticas o lengua utilizando las herramientas que nos ofrecen las tecnologías de la información que tenemos a nuestra disposición.

El creador de las *WebQuest*, Bernie Dodge<sup>2</sup>, profesor de tecnología educativa de la *San Diego State University*, las define como "una actividad de investigación en la que la información con la que interactúan los alumnos proviene total o parcialmente de recursos de la Internet" (Dodge, 1995). Yoder (1999) afirma que es "un tipo de unidad didáctica... que incorpora vínculos a la World Wide Web. A los alumnos se les presenta un escenario y una tarea, normalmente un problema para resolver o un proyecto para realizar. Los alumnos disponen de recursos Internet y se les pide que analicen y sinteticen la información y lleguen a sus propias soluciones creativas". Además, los alumnos resuelven la *WebQuest* formando grupos de trabajo y adoptando cada uno una perspectiva o rol determinado, para el que disponen de información específica.

¿Qué significa "*WebQuest* "? ¿Cómo podemos traducir el término? Jordi Vivancos<sup>3</sup> ha propuesto la expresión *cerca asistida* (en castellano sería una "búsqueda asistida"). Si buscamos *Quest* en un diccionario inglés, efectivamente, se trata de una "búsqueda". Por su parte, Olivella y Barlam (1999) emplean el término *guies didàctiques de navegació* ("guías didácticas de navegación"). Pero ambas traducciones, a nuestro juicio, no capturan la riqueza de significados ni el romanticismo de una de las acepciones del término *Quest*. En los romances medievales se denomina *Quest* (en francés *Queste,* del latín vulgar *quaesta*) a una expedición de un caballero o compañía de caballeros para cumplir una tarea prescrita, tal como encontrar el Santo Grial<sup>4</sup>. Así pues, preferimos utilizar el término original *WebQuest*, entendiéndolo como una búsqueda, un auténtico viaje intelectual, una aventura del conocimiento.

En resumen, una *WebQuest* es una actividad didáctica que propone una tarea factible y atractiva para los estudiantes y un proceso para realizarla durante el cua l, los alumnos *harán cosas* con información: analizar, sintetizar, comprender,

l

<sup>&</sup>lt;sup>2</sup> La página personal de Bernie Dodge está en http://edweb.sdsu.edu/people/bdodge/bdodge.html

<sup>&</sup>lt;sup>3</sup> Véase <http://www.xtec.es/~jvivanco/actiweb/cercaguiada.htm>

<sup>4</sup> Si buscamos el término *Quest* en un diccionario catalán (por ejemplo, en el *Gran Diccionari de la Llengua Catalana* <**http://www.grec.net/home/cel/dicc.htm>**) nos encontramos con las siguientes dos acepciones: *Quest: [variant masc. de questa 'recerca; acapte']* 

*m 1 Acció d'anar a la percaça d'alguna cosa, especialment seguint-ne el rastre.*

 *<sup>2</sup> perdre el quest Perdre tota noció del camí que cal seguir per a la consecució de quelcom.*

transformar, crear, juzgar y valorar, crear nueva información, publicar, compartir, etc. La tarea debe ser algo más que simplemente contestar preguntas concretas sobre hechos o conceptos (como en una *Caza del Tesoro*) o copiar lo que aparece en la pantalla del ordenador a una ficha ("copiar y pegar" e "imprimir" son los peores enemigos de "comprender"). Idealmente, la tarea central de una *WebQuest* es una versión reducida de lo que las personas adultas hacen en el trabajo, fuera de los muros de la escuela (Starr, 2000b). Otra característica que permite identificar rápidamente una *WebQuest* y diferenciarla de otras estrategias didácticas es su estructura. Una *WebQuest* se concreta siempre en un documento para los alumnos, normalmente accesible a través de la web, dividido en apartados como introducción, descripción de la tarea, del proceso para llevarla a cabo y de cómo será evaluada y una especie de conclusión. Cuando se quiere compartir una *WebQuest* con otros profesores, por ejemplo publicándola por Internet, también se elabora una guía didáctica para los colegas con algunas indicaciones sobre los objetivos curriculares perseguidos, una temporalización, qué medios son necesarios, consejos útiles para su aplicación, etc.

Un indicador de la popularidad de esta estrategia es el número de veces que aparece el término "*WebQuest*" (o la expresión "Web Quest") en la Internet. Una búsqueda en un motor tipo Google o Altavista devuelve decenas de miles de "hits" (334.000 y 40.300, respectivamente, en Google el 13 de noviembre de 2003. En los portales especializados en educación hay colecciones de *WebQuest,* organizadas por niveles y áreas de contenido a disposición de quien quiera utilizarlas directamente en sus clases, adaptarlas a sus alumnos o como orientación para diseñar las suyas propias. Bernie Dodge, el creador, junto a Tom March<sup>5</sup>, de las *WebQuest*, ha sido nombrado recientemente por *eSchool News<sup>6</sup>* como uno de los 30 principales innovadores en tecnología educativa. En resumen, las *WebQuest* están de moda. Tal vez sea por motivos justificados y valga la pena leer el resto de este articulo.

# **2. El origen de las** *WebQuest*

l

La idea básica de la estructura de las *WebQuest* se le ocurrió a Dodge, casi por casualidad, al ver el resultado de las actividades que realizaron sus estudiantes de Magisterio de la *San Diego State University* al buscar, recopilar y reelaborar información sobre una aplicación informática para la que Dodge no disponía de presupuesto. Solo tenía un informe de evaluación de unas pocas páginas y un vídeo y conocía unos pocos sitios web que describían dicho software y la filosofía constructivista que había tras él. Sus alumnos también realizaron una videoconferencia con un maestro que había probado el programa y una especie de video-tele-conferencia (usando *CUSee-Me* y el teléfono convencional) con uno de los programadores que estaba en Nueva York. La tarea que tenían que realizar los estudiantes era decidir, en las dos horas que duraba la sesión, si dicho programa podía ser utilizado en la escuela en la que estaban haciendo las prácticas y cómo podían

<sup>&</sup>lt;sup>5</sup> La página personal de Tom March está en : http://www.ozline.com/ozline\_story/tmarch.html <sup>6</sup> http://www.eschoolnews.com/showstory.cfm?ArticleID=322

utilizarlo. Bernie Dodge había preparado de antemano todos los recursos disponibles<sup>7</sup>, así que, durante las dos horas de la clase, apenas si habló y dejó que sus alumnos analizaran y valoraran la información disponible por sí mismos, formando grupos de trabajo. Como relata en una entrevista en *Education World* (Dodge, 2000), los resultados fueron espectaculares: surgieron aspectos y facetas que no había previsto y se trataron otros con una profundidad que le sorprendió. Esa misma tarde, el recuerdo de las conversaciones entre los estudiantes que trataban de llegar a una decisión respecto al software en cuestión, le llevaron a una intuición: estaba ante otra manera de enseñar, una metodología que estimulaba enormemente a los estudiantes y que promovía procesos cognitivos de alto nivel, una manera diferente de enseñar y aprender que le gustaba.

Unas semanas más tarde, Dodge formalizó el proceso en una plantilla en la que describía los pasos esenciales que aún hoy constituyen una *WebQuest*: introducir a la clase en la situación, organizar los grupos, ofrecer algunas fuentes relevantes de información, describir la tarea que tienen que resolver los estudiantes utilizando las fuentes de información disponibles, indicar los pasos del procedimiento a utilizar y ayudarles a llegar a una conclusión. Algo más tarde, Tom March utilizó la estructura ideada por Dodge para crear una de las primeras y más famosas *WebQuest* "Searching for China"<sup>8</sup> . Desde entonces, miles de enseñantes han utilizado *WebQuest* en sus aulas para crear pequeños proyectos de aprendizaje para alumnos de todas las edades. Muchos de ellos, además, las han puesto en la Internet para compartirlas con cualquiera que esté interesado.

Sin embargo, no todo lo que lleva la etiqueta *WebQuest* es una auténtica *WebQuest*. La mera adquisición de información, las tareas de repetición o recolección de información no deberían considerarse como tales. Más adelante, cuando se expliquen los mecanismos y procesos que "ponen en marcha" las *WebQuest* se entenderá mejor esta objeción.

### **3. Algunos ejemplos**

l

Tal vez, mejor que muchas explicaciones, algunos ejemplos sirvan para captar la esencia de la *WebQuest* como estrategia didáctica, para imaginar el tipo de actividades en las que "sumerge" a los alumnos, para comprender los supuestos sobre la enseñanza y el aprendizaje que están en su base y valorar su interés para nuestras prácticas como docentes.

#### **3.1. Una Cenicienta clásica**

Geraci, Kohl y Stevens (1999) prepararon una *WebQuest* titulada *A New Twist On an Old Tale* ("Una nueva vuelta a un viejo cuento"). El escenario que proponen a

http://edweb.sdsu.edu/courses/edtec596/webquest1.html. Y los resultados en http://edweb.sdsu.edu/courses/edtec596/ArchResults/ArchResults.html.

<sup>&</sup>lt;sup>7</sup> Todavía puede verse esta primera WebQuest en

<sup>&</sup>lt;sup>8</sup> http://www.kn.pacbell.com/wired/China/ChinaQuest.html.

los alumnos es el siguiente: a un grupo de cuatro arqueólogos (el grupo de trabajo de alumnos) que ha realizado importantes hallazgos sobre la Grecia clásica se les propone que elaboren una versión del cuento de la Cenicienta desde la perspectiva de dicha época y cultura. El objetivo es difundir entre los niños y niñas del mundo el conocimiento de otras culturas y de la vida cotidiana y las costumbres de la antigüedad. Para ello, nada mejor que un cuento.

A fin de documentarse, todos los investigadores deben leer varias versiones diferentes de la Cenicienta (concretamente una versión italiana, una rusa y una vietnamita) para aquilatar las diferencias culturales y la base común a todas ellas. Los aspectos más relevantes de las distintas versiones en los que deben centrar su atención son: el ambiente o entorno, el papel de la Cenicienta y los principales personajes, la relación entre éstos y la protagonista y los diferentes finales en cada cultura. Además, cada uno de ellos debe especializarse en un aspecto diferente.

El equipo de arqueólogos/alumnos se divide el trabajo en función de su especialidad. Así, uno de ellos se encargará de investigar los aspectos sociológicos en la Grecia de Pericles (la estructura de gobierno y de liderazgo, los grupos de poder, las profesiones, las clases sociales y las relaciones entre ellas). Un segundo miembro se ocupará de la institución familiar y el matrimonio (rituales, vestiduras, la selección de pareja, las relaciones matrimoniales entre clases, la educación de los niños en la familia y los roles y las responsabilidades de sus miembros). El tercer miembro del grupo se dedicará a las relaciones de género (roles de hombres y mujeres, tareas específicas asignadas a los géneros, consideración social, estatus familiar y comunitario, etc.). Finalmente, el cuarto arqueólogo se encargará de averiguar cómo era la vida cotidiana en Grecia (vivienda, ajuar, costumbres, viajes, vestidos, idioma, comida, fiestas, etc.).

Cada alumno del grupo recibe una serie de direcciones de páginas web (los recursos) en las que puede encontrar información sobre los aspectos que tiene que investigar.

La tarea del grupo es escribir un cuento para niños, incluyendo texto e ilustraciones apropiadas, en el que Cenicienta vive en la Grecia clásica. Deben desarrollar la trama, los personajes básicos, el escenario y el desenlace de la historia más acorde con la cultura griega.

Esta propuesta de rescribir la Cenicienta en otro tiempo y cultura resume algunos aspectos típicos de una *WebQuest*:

- ? Integra diversas áreas o asignaturas (en este caso literatura e historia).
- ? Propone una actividad creativa (escribir un cuento infantil con texto e ilustraciones) que da lugar a un producto con un formato y una estructura bien definidos.
- ? Requiere adquirir, seleccionar y organizar nueva información (las diferencias culturales en los cuentos infantiles y la vida, las costumbres y la sociedad de la Antigua Grecia).
- ? Contiene una base común de actividades para todos los miembros del grupo y una parte especializada en función de los roles en los que se divide el trabajo.
- ? Ofrece pistas y orientaciones ("andamios") sobre diversas partes del proceso relacionadas con tareas cognitivas (adquisición, transformación y producción de información) en forma de, por ejemplo, un listado de aspectos en los que centrar la atención para comprender las principales diferencias culturales en los cuentos infantiles.
- ? Exige la puesta en común de los conocimientos adquiridos para realizar el producto final. Cada alumno debe aportar al grupo lo que ha aprendido. La calidad del producto final depende del trabajo cooperativo y de la colaboración entre los miembros.
- ? Finalmente, se hace un uso dirigido y eficiente de recursos Internet y de herramientas para el acceso y el tratamiento de la información (ordenadores, impresora, navegadores, buscadores, etc.).

Veamos otra *WebQuest* que ejemplifica un aspecto para el que esta estrategia didáctica es especialmente interesante: temas controvertidos.

### **3.2. Libros censurados**

En *Banned Books Quest,* Orr y Wallis (2001) proponen a los estudiantes que estudien y elaboren una recomendación justificada para que el Consejo de Estudiantes del centro la presente ante Consejo Escolar del distrito en la sesión en la que se debatirá la propuesta de prohibir cuatro libros en las bibliotecas escolares: *Daddy's Roomate* ("El compañero de habitación de papa") de Michael Willhoite, *Heather Has Two Mommies* ("Heather tiene dos mamás") de Leslea Newman, *Understanding Sexual Identity* ("Comprender la identidad sexual") de Janice Rench y *Huckleberry Finn* de Mark Twain.

Se forman equipos de cuatro alumnos en los que cada uno adopta uno de los siguientes roles: "ciudadano concienciado", "maestro especialista en bibliotecas y medios", "abogado" y "bibliotecario público". Cada alumno debe investigar el tema de la censura de libros desde su papel en la *WebQuest* utilizando los recursos que le proporcionan Orr y Wallis. Finalmente, entre todos deben escribir y presentar una propuesta de decisión para el Consejo de estudiantes (en este caso, la clase al completo) fundamentada en los argumentos que les parezcan más relevantes y convincentes. Entre los recursos a disposición de todos los roles figuran la Carta de Derechos de las Bibliotecas, la Primera Enmienda de la Constitución de los Estados Unidos y diversas páginas de campañas y organizaciones partidarias del control y la censura de libros en las escuelas. Es decir, se les proporcionan argumentaciones a favor y en contra de la censura de libros en las escuelas y textos legales básicos sobre libertades públicas, especialmente, la de expresión y de imprenta, sobre los que cada postura pretende basar su argumentación. Cada rol, además, cuenta con recursos

especializados, dirigidos específicamente al sector de población o papel que representa el alumno.

*Banned Books Quest* tiene una de las características de las *WebQuest* más interesantes: trata un tema polémico y controvertido, con múltiples facetas y derechos en conflicto, sobre los que les llega información contradictoria a los alumnos a través de los medios de comunicación. Mediante la *WebQuest* se les propone una estrategia de adquisición de información sobre posturas divergentes, un método para contrastar opiniones y tomar decisiones basado en la argumentación y la justificación de cada postura y se les obliga a preparar una presentación y defensa de su postura para convencer a un grupo de compañeros. Las *WebQuest* no son únicamente una manera de adquirir información, también funcionan muy bien cuando hay que adoptar una postura o tomar una decisión ante un tema que se presta al debate y a la discusión.

### **3.3. Deportes extremos**

Los temas que pueden tratar las *WebQuest* son tan variados como el currículum y no siempre son polémicos, aunque tenemos que confesar nuestra preferencia por este tipo de situaciones. En *Extreme Sport WebQuest*, Richard Werner (2001) propone que un equipo de estudiantes viaje virtualmente a lo largo del país a diversos escenarios deportivos para realizar el número extraordinario de julio-agosto de la revista *Extreme*, un magazín dedicado a los deportes extremos. El equipo está formado por un contable (que creará una hoja electrónica con los gastos del viaje y los materiales empleados), un reportero (que investigará los diferentes festivales de deportes extremos que se celebran durante el verano), un fotógrafo (que proporcionará información sobre los costes del material fotográfico al contable y buscará imágenes para ilustrar el número de la revista) y un agente (que creará mapas y planes de viaje, incluyendo hoteles o camping). El producto final, además de los documentos citados para cada rol (hoja de cálculo, mapas, gráficos, lista de gastos, etc.) es un artículo ficticio sobre el viaje, con ilustraciones y fotografías apropiadas, escrito entre todos los miembros del grupo, para ser publicado en la revista.

#### **3.4. Más ejemplos**

l

Hay miles de *WebQuest* en la Internet. Basta buscar el término en los motores generalistas o en portales educativos, aunque los resultados pueden ser excesivos. Tal vez sea mejor consultar las colecciones organizadas existentes en varios servicios dedicados a recursos docentes. Varios centenares de ellas, organizadas por temas y niveles educativos, pueden verse en *The WebQuest Page,* el sitio fundamental sobre la estrategia *WebQuest<sup>5</sup>*. Tom March (2001), que colaboró con Dodge en el desarrollo de la *WebQuest*, también ofrece ejemplos realmente interesantes.

<sup>9</sup> Véase especialmente la matriz de ejemplos, organizada por niveles y áreas curriculares, que mantiene Bernie Dodge <http://edweb.sdsu.edu/webquest/matrix.html> y la lista de páginas con colecciones de WebQuest <http://edweb.sdsu.edu/webquest/webquest\_collections.htm.>.

Sin embargo, dado que las *WebQuest* suelen estar diseñadas para conseguir objetivos del currículum oficial, es difícil que tal y como las encontramos en la red podamos utilizarlas en nuestra práctica docente (por lo menos de momento, hasta que haya una base amplia de *WebQuest* en nuestro país). Sin embargo, una colección de *WebQuest* es una fuente de ideas interesantes para diseñar las nuestras propias. Por ello, es conveniente revisar tantas como sea posible sobre el tema que nos interesa, antes de lanzarnos a diseñar nuestras propias *WebQuest*.

En nuestro país, la fuente más completa de información sobre *WebQuest*, incluyendo un creciente número de ejemplos, "listos para usar" y ajustados a nuestro currículo, es la comunidad catalana de *WebQuest*, *WebQuestCat*10, liderada por Carme Barba y Sebastià Capella.

Santiago Blanco, Pablo de la Fuente y Yannis Dimitriadis (Blanco, de la Fuente y Dimitriadis, 2000) han elaborado y utilizado cuatro *WebQuest* "incipientes" sobre medio ambiente para educación secundaria (4º de ESO) con alumnos de un IES de Valladolid: ("Residuos y Reciclaje", "¿Qué hacemos?", "Defendámosle" y "Nuestras Bellezas" son sus títulos). La tarea que los alumnos tenían que realizar era una página web con una síntesis de la información proporcionada en los recursos de la *WebQuest*. La división del trabajo no era en función de roles en el seno de un escenario o situación, sino en función de los recursos (cada estudiante podía visitar algunas de las páginas web recomendadas y luego poner el común sus hallazgos con los demás). La experiencia se realizó durante el curso 99-00 con 18 alumnos y los autores pasaron diversos cuestionarios, diseñados *ad hoc,* antes y después de la experiencia y después de cada sesión para que los estudiantes valoraran aspectos como su predisposición al trabajo cooperativo (antes y después de la experiencia), sus preferencia sobre las ayudas (compañeros vs. profesor) y su valoración del aprendizaje (frente a un grupo de control que seguía una metodología tradicional). Los autores concluyen que "el análisis de los resultados apoya algunas de las hipótesis previas que emanan de la teoría, como es el valor que tiene la ayuda entre iguales, la mayor sensación de aprendizaje, el aumento de los conocimientos del dominio que se trabaja, un mayor interés de los alumnos al estar involucrados en tareas útiles..." (Blanco et al., 2000, Pág. 3).

En la *1ª Escola d'Estiu* de la *Associació d'Ensenyants d'Informàtica de Catalunya<sup>11</sup>*, Carme Barba impartió el primer seminario<sup>12</sup> en nuestro país sobre cómo realizar *WebQuest*. En su página web pueden hallarse enlaces a traducciones al catalán de algunos documentos interesantes sobre el tema y a varios ejemplos de *WebQuest* en castellano y catalán.

Los siguientes sitios web de la Internet son **portales dedicados a las** *WebQuest*. Constituyen una referencia obligada para obtener una visión global del

l

<sup>10</sup> *WebQuestcat*: http://*WebQuestcat*.org.

<sup>&</sup>lt;sup>11</sup> Associació d'Ensenyants d'Informàtica de Catalunya <http://www.aeic.es/>

<sup>12</sup> <http://www.aeic.es/escola/webquest.htm>.

impacto que esta metodología está teniendo entre los docentes: Han sido recopilados por Carme Barba en el portal *WebQuestcat* de la Comunidad Catalana de *WebQuest* <sup>13</sup>

- 1. *WebQuest*.org: Nuevo portal de Bernie Dodge (incluyendo un enlace a su *weblog: "One-Trick CyberPony"*): http://webquest.org/
- 2. The *WebQuest* Page: antigua página de Bernie Dodge todavía con numerosos enlaces a materiales de formación, documentos, etc. : http://webquest.sdsu.edu/
- 3. Ozline.com: recopilación de trabajos de Tom March http://www.ozline.com/learning/index.htm
- 4. *WebQuestcat*: *Comunitat Catalana WebQuest*: http://www.*webquestcat*.org/
- 5. Escola do Futuro (Brasil): http://*webquest*.futuro.usp.br/index.html
- 6. Aula XXI: http://www.aula21.net/
- 7. Bioxeo: http://www.bioxeo.com/WQ/index.htm
- 8. Edu*WebQuest*: http://www.xtec.es/%7Ejrosell3/*webquest*/
- 9. *WebQuest* a la XTEC: http://www.xtec.es/recursos/*webquest*s/
- 10. Eduteka (tema del mes): http://www.eduteka.org/tema\_mes.php3?TemaID=0011
- 11. *WebQuest* (Emilia Rodríguez): http://platea.pntic.mec.es/%7Eerodri1/index.htm
- 12. Santiago Blanco (Uso didáctico de la Internet): http://nogal.mentor.mec.es/%7Elbag0000/index.HTM
- 13. Edugaliza: http://www.edugaliza.org/prestige/webquest/index\_cata.htm
- 14. Edutic (Univ. de Alicante): http://www.edutic.ua.es/
- 15. Missions Virtuelles (*Éducation Québec*): http://www.csduroy.qc.ca/mission/index.html
- 16. Educaragón: http://ryc.educaragon.org/arboles/arbol.asp?guiaeducativa=3&imagen=RYC 07&raiz=0&strseccion=FA209
- 17. Educarede (Brasil): http://www.educare-br.hpg.ig.com.br/ed380000.html

l

<sup>13</sup> *WebQuestcat*.org http://www.xtec.es/~cbarba1/portalsWQ.htm

- 18. Isabel's ESL Site (Isabel Pérez): http://www.isabelperez.com/webquest/index.htm
- 19. Edullab (Universidad de La Laguna): Manuel Area también explica brevemente qué es una *WebQuest* http://webpages.ull.es/users/manarea/webquest/
- 20. Jordi Vivancos (Actividades de aprendizaje basadas en Internet): http://www.xtec.es/%7Ejvivanco/actiweb/
- 21. Ciencia y Técnica: http://www.cyta.com.ar/elearn/wq/wq.htm
- 22. 1,2,3 tu *WebQuest*: http://www.aula21.net/Wqfacil/webquest.htm

# **4. ¿Por qué** *WebQuest***?**

¿Cuáles son las ventajas de las *WebQuest*? Carme Barba (Barba, 2002) afirma "las *WebQuest* se han convertido en una de las metodologías más eficaces para incorporar Internet como herramienta educativa para todos los niveles y para todas las materias". Pero, ¿por qué es eficaz? Tom March (March, 1998) ha resumido las razones por las que utilizar *WebQuest* en las aulas. Los argumentos de March pueden sintetizarse en tres grandes apartados:

### *1. Motivación y autenticidad*

Las *WebQuest* utilizan diversas estrategias para incrementar la motivación, el interés, la dedicación a la tarea y, por tanto, los resultados de aprendizaje de los estudiantes:

- ? Se trata de una tarea o pregunta que necesita honestamente una respuesta. Los estudiantes tienen que realizar una tarea real. Cuando se les pide que comprendan, que elaboren hipótesis o que solucionen un problema, se trata de una cuestión o problema del mundo real, no de un "juego escolar". Una *WebQuest* bien diseñada debe despertar interés inmediato porque trata un tema o propone una tarea interesante en sí misma.
- ? Para realizar una *WebQuest* los alumnos y alumnas utilizan recursos reales de la Internet: periódicos, revistas, artículos científicos, museos virtuales, enciclopedias y, en general, cualquier fuente de información que el profesor juzgue adecuada. En las *WebQuest* la respuesta no "está" en la red y hay que buscarla. La respuesta hay que "fabricarla" utilizando fuentes diversas de información (la mayoría *online*, aunque no exclusivamente) y las capacidades cognitivas de los alumnos trabajando en equipo.

? Por último, Tom March propone que con la respuesta de los estudiantes se hagan cosas con sentido: publicarla en la red para que otras personas puedan conocerla, enviarla a personas reales para que den su opinión y la evalúen, enviarla a representantes políticos para que tomen conciencia del problema o actúen en consecuencia, ponerla en conocimiento de la opinión pública mediante la prensa local, etc. Se trata, en suma, de no quedarse en el "juego escolar" y dar sentido y finalidad al esfuerzo de los alumnos.

### *2. Desarrollo cognitivo*

Las buenas *WebQuest* provocan procesos cognitivos superiores (transformación de información de fuentes y formatos diversos, comprensión, comparación, elaboración y contraste de hipótesis, análisis-síntesis, creatividad, etc.). Para que los alumnos usen estas funciones superiores de la cognición, las *WebQuest* utilizan "andamios cognitivos" (*scaffolding*), un concepto muy relacionado con el de *Zona de Desarrollo Próxima* de Vigoyski. Se trata de estrategias para ayudar los estudiantes a organizar la información en unidades significativas, analizarla y producir respuestas nuevas. Las instrucciones y herramientas que proporciona una *WebQuest* en el apartado de proceso y el trabajo en equipo contribuyen a que los niños y niñas puedan realizar tareas que, en solitario, no serían capaces de hacer. Se trata de ayudarles con subtareas específicas guiadas por el profesor (los andamios) para adquirir, procesar y producir información. Más adelante volveremos con mayor detenimiento sobre este aspecto, verdadero *quid* de la estrategia *WebQuest*, a nuestro juicio.

Volviendo al desarrollo cognitivo, Elizabeth Murphy (Murphy, 1997) ha resumido los principios de diseño de entornos y actividades de enseñanza/aprendizaje que emergen del conjunto de presupuestos filosóficos, epistemológicos, psicológicos y pedagógicos que llamamos constructivismo. En base a los trabajos de diversos autores, Murphy propone los siguientes puntos, sin un orden de prelación significativo:

- ? Deben presentarse múltiples perspectivas y representaciones de los hechos, conceptos, principios, procedimientos, etc. y debe estimularse que los alumnos las tomen en consideración
- ? Los objetivos y metas del aprendizaje deben fijarse en un proceso de negociación en el que participen los alumnos y el profesor o el sistema.
- ? Los profesores desempeñan el rol de guías, monitores, entrenadores, tutores y facilitadores.
- ? Se deben proporcionar a los alumnos actividades, oportunidades, herramientas y entornos que favorezcan la metacognición, el autoanálisis, la regulación de la propia conducta, la reflexión y la autoconciencia.
- ? El alumno desempeña un papel central en la mediación y el control del aprendizaje.
- ? Las situaciones de aprendizaje, los entornos, las destrezas a adquirir y los contenidos y tareas a realizar deben ser relevantes, realistas, auténticas y deben representar las complejidades naturales del "mundo real".
- ? Deben utilizarse fuentes primarias de datos para asegurar la autenticidad y la complejidad del mundo real.
- ? Debe estimularse la construcción del conocimiento y no su reproducción.
- ? Dicha construcción tiene lugar en contextos individuales y a través de la negociación, la colaboración y la experiencia.
- ? En el proceso de construcción del conocimiento deben tenerse en cuenta los conocimientos previos de los estudiantes, sus creencias y actitudes.
- ? Debe enfatizarse la solución de problemas, las destrezas cognitivas de alto nivel y la comprensión.
- ? Los errores son oportunidades para el profesor: permiten aprehender los conocimientos previos de los alumnos.
- ? La exploración es uno de los enfoques preferidos para animar a los estudiantes a buscar de manera independiente el conocimiento y a gestionar la consecución de sus metas.
- ? A los estudiantes se les debe proporcionar la oportunidad de actuar como aprendices en tareas, destrezas y adquisición de conocimientos crecientemente complejos.
- ? Se debe favorecer el aprendizaje colaborativo y cooperativo a fin de exponer a los estudiantes a puntos de vista alternativos.
- ? Se deben proporcionar "andamios" cognitivos para que los estudiantes desarrollen habilidades más allá de su capacidad actual.
- ? La evaluación es auténtica e integrada en la enseñanza.

No es casualidad que muchas de las características citadas sean utilizadas para describir las "buenas" *WebQuest*: se trata de una estrategia de corte claramente constructivista en la que se le da más importancia al descubrimiento y a la elaboración de la información por parte del alumno que a las explicaciones del profesor, ausentes prácticamente en todo el proceso. La tarea del profesor no es

proporcionar conocimientos, los conocimientos los adquieren los alumnos, sino ayudar a buscar, seleccionar, comprender, elaborar, sintetizar, etc. la información.

### *3. Aprendizaje cooperativo*

En las *WebQuest* cada estudiante desempeña un rol específico en el seno de un grupo que debe coordinar sus esfuerzos para resolver una tarea o producir un producto. Comprender algo para explicarlo posteriormente a los compañeros implica normalmente un esfuerzo mayor del necesario para salir con éxito de las tareas escolares tradicionales, que finalizan con algún tipo de prueba de evaluación. Es más, en el grupo todo el mundo es necesario: las *WebQuest* refuerzan la autoestima de los estudiantes porque promueven la cooperación y la colaboración entre los ellos para resolver una tarea común.

Como destaca Cabero (1999), "lo significativo en el trabajo colaborativo no es la simple existencia de interacción e intercambio de información entre los miembros del grupo, sino su naturaleza… en el aprendizaje cooperativo debe tenerse en cuenta el principio general de intervención, que consiste en que un individuo solamente adquiere sus objetivos si el resto de los participantes adquiere los suyos. No se refiere, por tanto, al simple sumatorio de intervenc iones, sino a la interacción conjunta para alcanzar objetivos previamente determinados".

### *4. El análisis de la interacción verbal*

¿Qué hacen los alumnos cuando están trabajando en una *WebQuest*? Monroe y Orme (2003) analizaron las interacciones verbales de varios grupos de alumnos mientras realizaban las tareas de una *WebQuest* de matemáticas y encontraron algunos datos interesantes. Por ejemplo, que en las interacciones verbales de los niños pueden distinguirse elementos *conceptuales* –los referidos a los conceptos objeto de aprendizaje- y *procedurales* –los relacionados con "cómo hay que hacer las cosas" en la *WebQuest*. Y que pueden analizarse utilizarse categorías como:

- ? Exploratorio: Discusión sin animosidad, propuesta de hipótesis y contra hipótesis con justificaciones, selección de sugerencias o ideas, modificación y reelaboración de ideas, razonamiento público, entre iguales.
- ? Acumulativo: Acuerdo, elaboraciones, confirmaciones y repeticiones construidas sobre afirmaciones iniciales. Opiniones. Ideas aceptadas sin debate. Relaciones entre iguales.
- ? Disputas: Desacuerdos: siguiendo una hipótesis o sugerencia inicial, un miembro del grupo ofrece una contra hipótesis. No se progresa hacia la resolución de la tarea o la resolución requiere que un miembro del grupo "dé su brazo a torcer" y acepte la idea de otro u otros.
- ? Tutorial: Los miembros del grupo pasan de una relación entre iguales a una relación desigual en la que alguien se convierte en "el profesor" de los demás. Los "aprendices" están dispuestos a aprender.

Monroe y Orme (2003) encontraron que diferentes tareas en la misma *WebQuest* provocan diferentes "mezclas" de estos tipos de interacción y que algunas tareas son más "procedurales" que otras. El género también parece influir: en su diseño había grupos de chicos y de chicas y, en la misma tarea, los chicos usaron más elementos del patrón "disputa" que las chicas. Si distintas tareas promueven distintos tipos de discurso entre los alumnos, las mejores serían aquellas que provocaran interacciones verbales más conceptuales y menos procedurales, más de exploración y menos disputas, más tutoriales y menos acumulativas. Una conclusión de sentido común: si nos "perdemos" en los detalles y en las formas, no queda tiempo para el contenido y la sustancia de las cosas.

La principal conclusión de Monroe y Orme, de todos modos, es que las *WebQuest* son estrategias interesantes para provocar interacciones de aprendizaje entre los alumnos, pero es necesario investigar más y averiguar cuál es la influencia de variables como la composición del grupo y el tipo de tarea. El discurso de los alumnos mientras trabajan en una *WebQuest* apenas se ha analizado y en estas interacciones puede que esté alguna de las claves para comprender mejor cómo funcionan las *WebQuest* y, por tanto, para diseñarlas mejor.

# **5. Cómo diseñar una** *WebQuest*

Es evidente que la mayoría de las *WebQuest* que podemos encontrar en la red no son directamente aplicables a nuestras aulas.. Ni el currículum, ni el contexto escolar, ni los alumnos son iguales. Encima, si están diseñadas en otro idioma, los recursos Internet a los que remiten a los alumnos también lo estarán, por lo que es necesario adaptarlas o, mejor aún, diseñar nuestras propias *WebQuest.*

Una *WebQuest* se concreta en dos documentos vinculados entre sí: uno dirigido a los alumnos, en el que figuran los objetivos, tareas, instrucciones, recursos, evaluación, etc., y, si se quiere compartir con otros docentes publicándola en la Internet, otro documento dedicado a los docentes, una guía didáctica, que incluya consideraciones sobre los alumnos a los que va dirigida, sus características y

conocimientos previos, los objetivos curriculares que se persiguen, recomendaciones prácticas para la organización de la clase y el tiempo, la razón de algunas decisiones, etc. Dichos documentos suelen adoptar el formato de un conjunto de páginas web (por tanto están escritos en HTML) y estar accesibles en Internet a través de un servidor web de acceso público.

Bernie Dodge ha elaborado una serie de plantillas para facilitar el trabajo a los docentes que quieran crear sus propias *WebQuest*. Cada plantilla está constituida por una serie de documentos HTML coordinados en una estructura de navegación común mediante el uso de "frames" o marcos.

Bernie Dodge (Dodge, 2000) propone un procedimiento de siete pasos para diseñar una *WebQuest*:

- 1. Escoger **un punto de partida o tema**
- 2. Crear una **tarea**
- 3. Comenzar a crear las **páginas HTML**.
- 4. Desarrollar la **evaluación**.
- 5. Diseñar el **proceso**.
- 6. Crear las **páginas del profesor** y pulir los detalles.
- 7. **Probarla** con alumnos reales y **revisarla** a la luz de los resultados.

A continuación trataremos cada paso con mayor detalle, apoyándonos en la documentación disponible en *The WebQuest Page14* y en aportaciones de diversos docentes experimentados que han decidido compartir su experiencia a través de la red.

#### **5.1. Escoger un tema**

l

El primer paso para crear una *WebQuest* es decidir sobre qué tratará. A la hora de escoger un tema debemos Dodge recomienda algunos principios. En primer lugar, debe formar parte del currículum oficial (sobre todo si no queremos tener problemas).

En segundo lugar, debería reemplazar a una unidad didáctica o conjunto de actividades con las que no nos sintamos demasiado satisfechos. Si algo nos sale bien, ¿para qué cambiarlo? Trabajemos para mejorar lo que nos sale mal o "no tan bien".

En tercer lugar, debe hacerse un buen uso de la Internet y la web; es decir, se debe aprovechar sus potencialidades y evitar sus problemas. Deberíamos escoger proyectos que no puedan realizarse con materiales impresos, aunque podemos utilizar

<sup>14</sup> *The WebQuest Page<*http://edweb.sdsu.edu/webquest/>.

cualquier fuente de información que tengamos junto a la Internet. La idea es simple: si tenemos libros y otros materiales que cubren perfectamente nuestras necesidades en una unidad didáctica dada, mejor dediquemos nuestro esfuerzo a temas sobre los que tengamos poco material, porque aquí la Internet posee un valor añadido.

En cuarto lugar, una *WebQuest* es una buena estructura para actividades que promuevan procesos cognitivos de alto nivel. Si lo que pretendemos en que los estudiantes adquieran grandes cantidades de información lo más fielmente posible, tal vez deberíamos utilizar otros métodos. Una *WebQuest* es más adecuada para la compresión y análisis de fenómenos complejos y/o conflictivos que para la adquisición de información. Aunque en una *WebQuest* también se adquieren conocimientos… en ocasiones más de los esperados. No es extraño que los alumnos con habilidades en el uso de la red aporten contenidos relevantes además de los que nosotros proponemos.

### **5.2. Crear una tarea**

A lo largo del tiempo, los maestros y profesores que han utilizado esta estructura de actividad didáctica se han centrado mayoritariamente en una serie no demasiado grandes de formatos de tarea. Dodge (2000) las ha resumido en tareas de repetición, compilación, misterio, periodismo, diseño, producción creativa, construcción de consenso, persuasión, autoconocimiento, analítica, juicio y científica15. Dodge (2000) también ha desarrollado una ficha para diseñar tareas para *WebQuest*.

### 5.3. Crear las páginas web para los alumnos

Como hemos dicho antes, normalmente una *WebQuest* se concreta en una estructura de páginas web (documentos HTML) accesibles a los alumnos y a cualquier persona a través de Internet. Es bueno compartir con otros profesionales de la enseñanza los materiales que producimos para nuestros alumnos. La enorme comunidad de docentes que utiliza la red se enriquece con ideas, propuestas, actividades, etc. y todos estos materiales contribuyen a nuestro propio desarrollo profesional. Además, de este modo, los alumnos pueden acceder a la *WebQuest* desde cualquier lugar. Por tanto, hay que publicarla. Sin dudarlo.

Las plantillas que ofrece Bernie Dodge para facilitar el trabajo de creación de *WebQuest* están formadas por una serie de documentos organizados en marcos (*frames)* para una navegación fácil y cómoda. Solo tenemos que editar su contenido sin necesidad de cambiar los nombres de los ficheros ni tocar la estructura de marcos. A continuación describiremos los contenidos de las principales partes.

l

http://www.eduteka.org/tema\_mes.php3?TemaID=0011 hay traducciones al castellano y en

<sup>&</sup>lt;sup>15</sup> En http://www.bioxeo.com/WQ/tareonomia.htm y

http://www.xtec.es/~cbarba1/tasquesWQ2.htm al catalán, del documento original de Bernie Dodge sobre tipos de tareas típicas o aptas para diseñar una *WebQuest*. Es del mayor interés consultarlos si se quiere diseñar una WQ. Lo cual no es óbice para usar otro tipo de tareas, diferente a las descritas por Bernie Dodge.

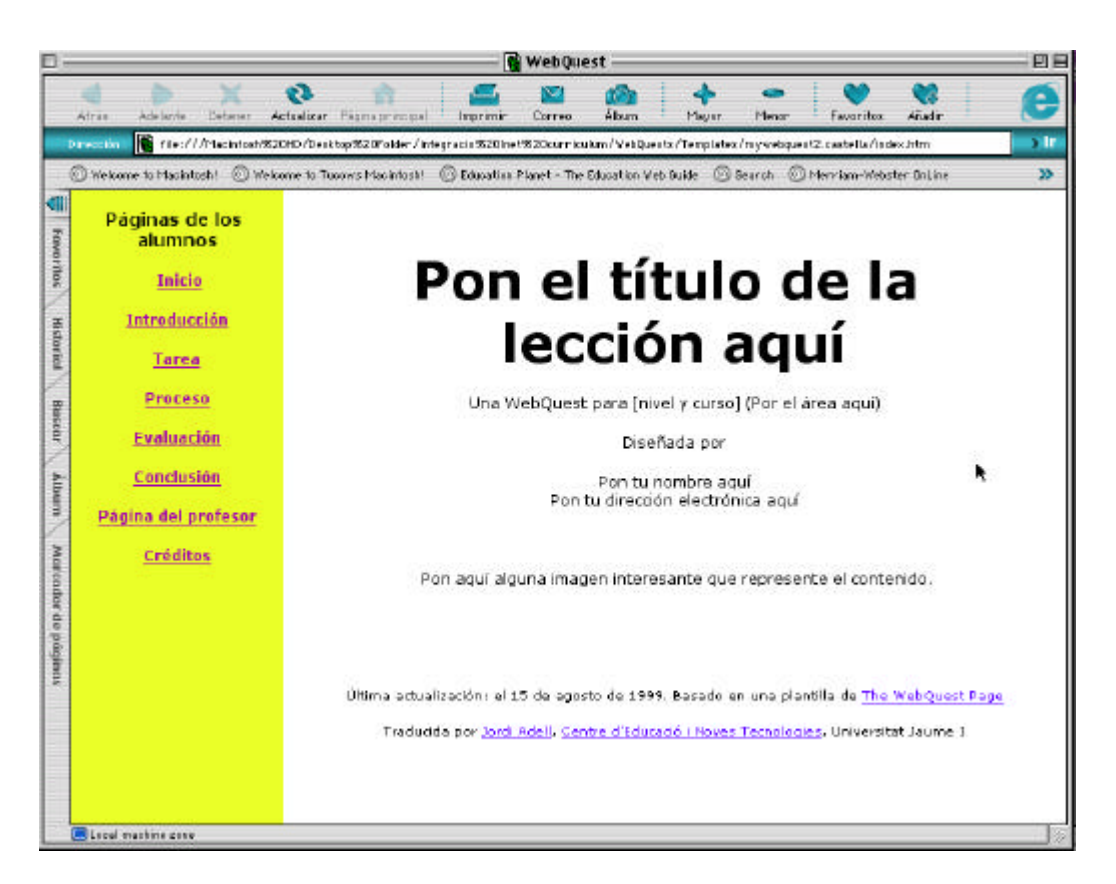

Fig. 1: Página inicial de la plantilla de diseño de *WebQuest*, con el marco de navegación a la izquierda.

Las páginas de los alumnos son las siguientes:

- ? Inicio (página "top.htm" de la plantilla).
- ? Introducción (página "introduction.htm" de la plantilla)
- ? Tarea (página "task.htm")
- ? Proceso ("process.htm")
- ? Evaluación ("evaluation.htm")
- ? Conclusión ("conclusion.htm")
- ? Página del profesor ("t-index.htm")
- ? Créditos ("credits.htm")

### *5.3.1. Inicio*

En la página de inicio (véase Figura 1) pondremos el título, nivel, área curricular, autor, dirección electrónica, alguna imagen relacionada que represente el contenido y un vínculo a *The WebQuest Page* (<http://edweb.sdsu.edu/*WebQuest*/>) para que otros profesores puedan acceder a las plantillas y materiales de formación sobre *WebQuest*.

### *5.3.2. Introducción*

Este documento está dirigido a los estudiantes. Escribamos un parágrafo corto para introducir la actividad a los estudiantes. Si hay un escenario o juego de roles (i.e., "Eres un detective que intenta identificar al misterioso poeta que..."), es aquí donde hay que definir la escena. Si no hay una introducción motivadora como esta, podemos utilizar esta sección para proporcionar un organizador avanzado corto o una visión general. El propósito de esta sección es preparar a los lectores y despertar su interés por la tarea, no contar todo lo que hay que hacer.

### *5.3.3. Tarea*

En el apartado de la tarea se debe describir de manera clara y concisa cuál será el resultado final de las actividades de aprendizaje. La tarea puede ser:

- ? resolver un problema o misterio;
- ? formular y defender una postura;
- ? diseñar un producto;
- ? analizar una realidad compleja;
- ? articular una intuición personal;
- ? crear un resumen;
- ? producir un mensaje persuasivo o un tratamiento periodístico;
- ? crear una obra de arte;
- ? cualquier cosa que requiera que los estudiantes procesen y transformen la información que han reunido;

Si el producto final implica el uso de alguna herramienta (i.e., la web, un video, PowerPoint, etc.), se debe incluir aquí.

En la tarea no deben incluirse todos los pasos que los estudiantes deben seguir para llegar al punto final. Eso pertenece a la siguiente sección, dedicada al Proceso.

### *5.3.4. Proceso*

¿Qué pasos debe dar el alumno para realizar la tarea propuesta? Una lista numerada de pasos ayudará a comunicar la idea de una secuencia ordenada de pasos.

Esta sección ayudará a los alumnos a entender "qué hay que hacer" y en qué orden. A otros profesores que quiera utilizar la *WebQuest* les ayudará a ver el decurso de la actividad y cómo pueden adaptarla para su propio uso. Así pues, cuanto más detalle, mejor. Recuerde que este documento va dirigido al alumno, sin embargo, describa los pasos utilizando la segunda persona.

- ? Primero, serás asignado a un grupo de 4 estudiantes...
- ? Una vez escogido el rol que desempeñarás...
- ? ...y así sucesivamente...

En el proceso deben incluirse los recursos *online* y *offline* que se utilizarán en cada paso. Se puede hacer de varias formas. Si se plantean varias tareas comunes a todos los miembros del grupo, cada tarea incuirá los correspondientes recursos. Si hay recursos diferenciados por roles, se deben describir los pasos del proceso de cada rol e incluir aquí los recursos correspondientes. En el caso de que algunos recursos sean comunes, para adquirir un conocimiento común antes de trabajar en función de cada rol, debe indicarse explícitamente.

En la sección dedicada al Proceso se pueden incluir algunos consejos sobre qué hacer con la información reunida (véase más adelante el concepto de andamio cognitivo). Esta ayuda puede incluir consejos sobre como utilizar diagramas de flujo, tablas-resumen, mapas conceptuales u otras estructuras organizativas. La ayuda puede adoptar la forma de una lista de comprobación de cuestiones a analizar con la información, o cosas en las que fijarse o sobre las que pensar. Si ha identificado o preparado documentación accesible en la web que cubre destrezas específicas necesarias en la sesión (i.e., cómo hacer una tormenta de ideas, como preparar una entrevista a un experto), vincúlela a esta sección.

#### *5.3.5. Evaluación*

En el apartado de evaluación debe describirse lo más concreta y claramente posible a los alumnos cómo será evaluado su rendimiento… si habrá una nota común para el grupo o calificaciones individuales. Se debe incluir la rúbrica de evaluación si se va a utilizar este método (más adelante se explica brevemente).

|                                        | Peso del<br>objetivo o<br>dimensión                               | <b>Insuficiente</b>                                                                                                    | Suficiente                                                                                                    | <b>Notable</b>                                                                                                    | Sobresaliente                                                                                                    | Puntua-<br>ción |
|----------------------------------------|-------------------------------------------------------------------|----------------------------------------------------------------------------------------------------|----------------------------------------------------------------------------------------------------|----------------------------------------------------------------------------------------------------|----------------------------------------------------------------------------------------------------|-----------------|
| Objetivo<br>dimensión                  | Porcentaje<br>en la<br>calificación<br>final de esta<br>dimensión | Descripción de<br>las características<br>identificables en la<br>actividad de los<br>sujetos o en el<br>producto final que<br>reflejan un nivel<br>de actuación<br>claramente<br>insuficiente. | Descripción de<br>las características<br>identificables en la<br>actividad de los<br>sujetos o en el<br>producto final que<br>reflejan desarrollo<br>y avance hacia un<br>nivel de notable en<br>la actuación. | Descripción de<br>las características<br>identificables en<br>la actividad de los<br>sujetos o en el<br>producto final que<br>reflejan un nivel<br>notable en la<br>actuación. | Descripción de<br>las características<br>identificables en la<br>actividad de los<br>sujetos o en el<br>producto final que<br>reflejan el máximo<br>nivel posible de<br>actuación. |                 |
| Objetivo<br>dimensión                  | Porcentaje<br>en la<br>calificación<br>final de esta<br>dimensión | Descripción de<br>las características<br>identificables en la<br>actividad de los<br>sujetos o en el<br>producto final que<br>reflejan un nivel<br>de actuación<br>claramente<br>insuficiente. | Descripción de<br>las características<br>identificables en la<br>actividad de los<br>sujetos o en el<br>producto final que<br>reflejan desarrollo<br>y avance hacia un<br>nivel de notable en<br>la actuación. | Descripción de<br>las características<br>identificables en<br>la actividad de los<br>sujetos o en el<br>producto final que<br>reflejan un nivel<br>notable en la<br>actuación. | Descripción de<br>las características<br>identificables en la<br>actividad de los<br>sujetos o en el<br>producto final que<br>reflejan el máximo<br>nivel posible de<br>actuación. |                 |
| Objetivo<br>actuación<br>$\mathcal{R}$ | Porcentaje<br>en la<br>calificación<br>final de esta<br>dimensión | Descripción de<br>las características<br>identificables en la<br>actividad de los<br>sujetos o en el<br>producto final que<br>reflejan un nivel<br>de actuación<br>claramente<br>insuficiente. | Descripción de<br>las características<br>identificables en la<br>actividad de los<br>sujetos o en el<br>producto final que<br>reflejan desarrollo<br>y avance hacia un<br>nivel de notable en<br>la actuación. | Descripción de<br>las características<br>identificables en<br>la actividad de los<br>sujetos o en el<br>producto final que<br>reflejan un nivel<br>notable en la<br>actuación. | Descripción de<br>las características<br>identificables en la<br>actividad de los<br>sujetos o en el<br>producto final que<br>reflejan el máximo<br>nivel posible de<br>actuación. |                 |

Tabla 1: Esquema de rúbrica de evaluación.

### *5.3.6. Conclusión*

En la conclusión podemos escribir una serie de frases que resuman lo que han conseguido o aprendido los estudiantes completando la *WebQuest*. Puede incluir algunas cuestiones retóricas o vínculos adicionales para animarles a ampliar sus conocimientos.

### *5.3.7. Créditos y Referencias*

Es conveniente incluir mención a las fuentes de todas las imágenes, música o textos que se han utilizado incluyendo vínculos a las fuentes originales. También deberíamos agradecer la ayuda que hayamos recibido en forma de otras WebQuest en las que nos hemos inspirado, páginas web de especial relevancia para la tarea, libros consultados, etc.

También se debería incluir un vínculo a The *WebQuest* Page para que otros profesores puedan conseguir la última versión de las plantillas y ejemplos y materiales de formación.

A lo largo del tiempo ha habido algunas variaciones en la estructura recomendada para una *WebQuest*. La más evidente es la inclusión de los recursos dentro del bloque del proceso. Así, ahora mismo, pueden hallarse en la Internet documentos con ligeras variaciones sobre cómo elaborar una *WebQuest*. Pero eso no debe despistarnos: estamos ante el mismo tipo de actividad.

También debemos plantearnos seriamente compartir nuestra *WebQuest* con otros enseñantes. Y la Internet es un medio excelente para hacerlo. Poco a poco la red se va convirtiendo en un repositorio de recursos docentes fundamental. Ideas, experiencias, proyectos, materiales curriculares, etc. son compartidos por maestros y maestras de todo el mundo a través de la red. Por tanto, una vez hayamos terminado nuestra *WebQuest* deberíamos difundirla por Internet para que otros docentes puedan utilizarla. A fin de cuentas, a través de la red hemos aprendido a hacer *WebQuest*. Solo es devolver un pequeño porcentaje de lo que tomamos de ella. Otros docentes pueden beneficiarse de nuestra experiencia.

### **5.4. Diseñar la evaluación**

El objetivo de las *WebQuest* es que los estudiantes aprendan, que adquieran nuevos conceptos, procedimientos y principios, que emitan juicios, que sepan negociar significados y extraer conclusiones en grupo, que desarrollen estrategias de búsqueda, selección y síntesis de la información, que sepan producir escritos, gráficos, poemas, multimedia, etc. Pero, ¿cómo saber si lo consiguen? ¿Cómo evaluar la calidad de los productos y de los procesos necesarios para construirlos?

La evaluación proporciona, además de información y valoraciones sobre el grado de consecución de los objetivos predefinidos, una guía sobre qué es lo importante, lo que "cuenta" de verdad, aquello sobre lo que los alumnos deben poner especial atención. Por tanto, la evaluación determina en buena medida qué hacen realmente los estudiantes, a qué dedican su tiempo y esfuerzos.

"La buena evaluación ofrece buena información sobre los resultados de la instrucción, es por sí misma un componente necesario de la buena instrucción. Los estudiantes que no comprenden lo que se les anima a conocer y cómo se espera que demuestren sus logros no serán capaces de participar completamente en la gestión de su propio aprendizaje. Una evaluación fundamentada... ayuda a los maestros a mejorar su propia instrucción, a mejorar la motivación de los estudiantes, a centrar el esfuerzo de los estudiantes y a incrementar el grado de consecución de los objetivos de los estudiantes" (Brookhart, 1999).

Coherentemente con los principios constructivistas que fundamentan las *WebQuest* como estrategia didáctica, la evaluación de los alumnos se basa en los presupuestos de la "evaluación auténtica", esto es, un proceso de evaluación de los alumnos en el que los conocimientos y destrezas adquiridos son medidos y valorados

usando como contexto el mundo real, en lugar de mediante pruebas estandarizadas. También se habla a menudo de "evaluación de la actuación" de los estudiantes, es decir, de una manera de trabajar en el aula en la que el estudiante debe producir una respuesta o un producto que demuestre los conocimientos o destrezas que ha adquirido. Dos de las técnicas habituales asociadas a la evaluación auténtica y de la actuación son los portafolios y las rúbricas de evaluación. Los portafolios son colecciones sistemáticas de muestras del trabajo del estudiante, registros de observación, resultados de pruebas, etc. de un periodo de tiempo determinado con el propósito de evaluar el desarrollo y el grado de consecución de los objetivos. Las rúbricas son sistemas descriptivos de puntuación que guían el análisis de los productos y procesos de los estudiantes en base a grados de dimensiones clave preestablecidas de antemano. Los portafolios, electrónicos o en papel, tienen una orientación más a largo plazo (un curso, por ejemplo), por ello, prácticamente todas las *WebQuest* proponen una rúbrica de evaluación que analiza principalmente el producto final elaborado por los estudiantes. La rúbricas se emplean cuando es necesaria una valoración de la calidad de un producto o proceso con múltiples dimensiones que tienen pesos diferenciales, a criterio del profesor, en el resultado final (Moskal, 2000a).

Un ejemplo ayudará a entender qué es y cómo funciona una rúbrica de evaluación. Para ello utilizaremos la desarrollada por Kay Ezzell (Ezzell, 1997) para valorar presentaciones multimedia, con ligeras modificaciones.

 Las cualidades que debe tener una presentación multimedia son diversas. Podríamos convenir que la preparación, los elementos multimedia (imágenes, sonido, video clips, etc.), los textos, los créditos y la presentación son las dimensiones clave. Cada una de ellas, además, como tiene un peso diferente en el conjunto de la tarea, puede contribuir con un peso diferente a la calificación final (i.e., los títulos de crédito, por ejemplo, pueden valer la mitad que el resto de dimensiones). En cada una de las dimensiones citadas podemos distinguir varios grados de perfección. Así definiremos tres grados de calidad (podríamos afinar distinguiendo más grados, aunque en ocasiones es difícil definir criterios tan "afinados"). Para ello, comenzaremos con el mayor grado de calidad, a continuación definiremos el peor y, para terminar, todos los intermedios (en este caso, con tres niveles, solo hay un grado intermedio). Así, en el apartado "Preparación" consideramos que la elaboración de un *storyboard* previo ayuda a planificar la tarea y su ausencia significa improvisación y poca preparación previa. Por lo tanto, en la dimensión "preparación" podríamos distinguir los siguientes grados:

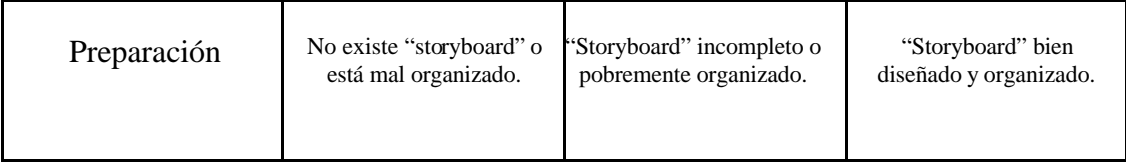

Asignaremos una puntuación de 1 a 3 puntos al primer nivel (también podríamos asignarle una categoría como "Insuficiente" "Suspenso" y "Necesita mejorar" o las que queramos), de 4 a 7 al segundo nivel y de 8 a 10 al tercero del siguiente modo.

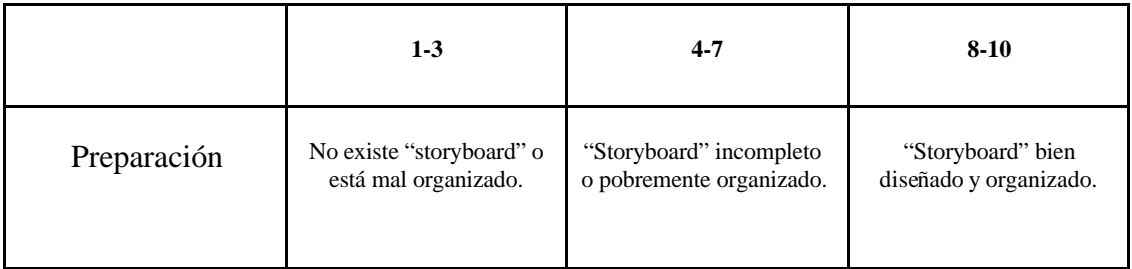

Así podremos distinguir diferentes niveles de "perfección". Ahora podemos repetir el mismo procedimiento con todas las dimensiones y añadir una columna en la que escribiremos el peso de cada dimensión en la nota final y otra al final para anotar la puntuación en cada dimensión:

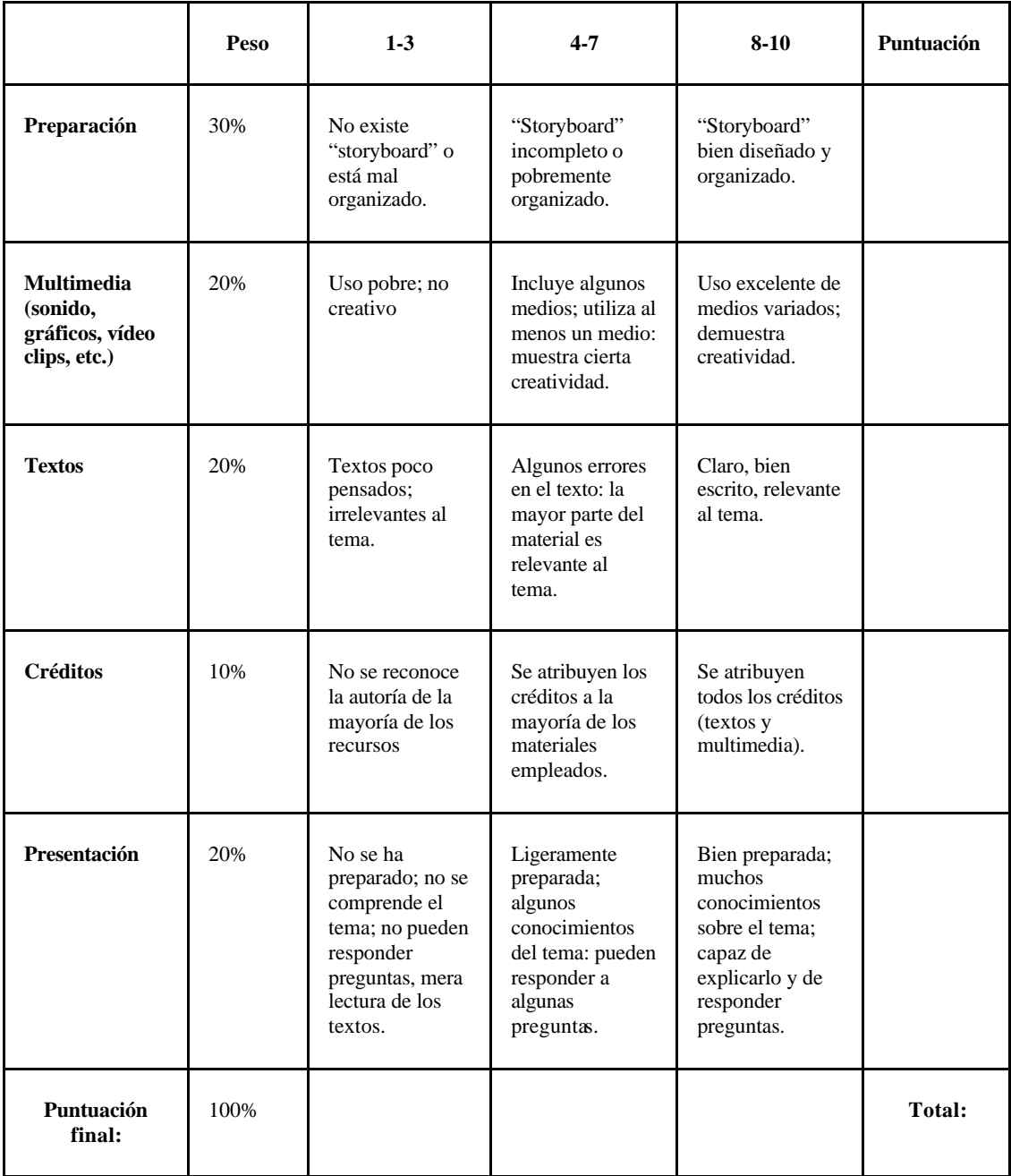

En nuestro ejemplo hemos asignado un mayor peso a la preparación que al resto de dimensiones. Es evidente que esta decisión refleja convicciones personales. También hemos asignado menor valor a los títulos de crédito. Es, simplemente, para mostrar que no es necesario que todas las dimensiones tengan el mismo peso en la nota final. Y que podemos diseñar rúbricas muy afinadas a nuestros propósitos y que comuniquen lo que es importante y lo que es menos importante de manera muy exacta.

Con esta rúbrica podemos evaluar el rendimiento de los alumnos valorando, durante la presentación, cada dimensión de cada multimedia. El procedimiento podría ser el siguiente:

Previamente, al explicar a los alumnos el trabajo a realizar, les daremos una copia de la rúbrica para que sean conscientes de los aspectos que serán objeto de evaluación y del peso que tienen en la calificación final. Este es, tal vez, el aspecto más importante del uso de las rúbricas y el que más contribuye a mejorar el rendimiento de los alumnos: hacerles partícipes de las características deseables del producto final y de cómo se calificará su trabajo.

Junto con el multimedia terminado, deberán entregar una copia de la rúbrica rellena con su propia auto evaluación.

- ? A medida que los grupos de trabajo presenten el multimedia que han realizado ante la clase, cada grupo evaluará al resto de compañeros mediante una copia de la rúbrica en la que escribirán los nombres de los compañeros cuyo multimedia evalúan.
- ? El profesor también evaluará el trabajo mediante la rúbrica.
- ? Todos pueden hacer preguntas para aclarar aspectos del trabajo o del producto para su valoración.
- ? La nota final será el resultado, por ejemplo, de promediar la autoevaluación, la valoración de los compañeros y la del profesor (de acuerdo con la fórmula o factores de corrección que se consideren oportunos). La nota numérica debería acompañarse siempre de comentarios sobre los aspectos mejorables del trabajo. En ocasiones, una copia de las rúbricas del profesor y los compañeros con comentarios al margen puede ser suficiente como retroalimentación.

Con alumnos más mayores es conveniente "negociar" la rúbrica o, mejor todavía, construirla entre todos (o, al menos, acordar las dimensiones esenciales y los grados máximo y mínimo) definiendo de este modo qué se considera en la clase "un buen trabajo" y dando opción a que los alumnos se comprometan desde el principio con su propia evaluación.

En Internet existen algunas referencias muy útiles sobre el diseño y uso de rúbricas de evaluación. Véase, especialmente Brookhart (1999), Chicago Public Schools (1999), ERIC/AE (2000), Moskall (2000a y 2000b) y Schrock (2000). También existen herramientas que permiten la creación de rúbricas para distintos tipos de producto final de modo automático o semi-automático<sup>16</sup>. Nancy Pickett y Bernie Dodge (Pickett y Dodge, 2001) ha elaborado una serie de recomendaciones sobre la creación de rúbricas para evaluar *WebQuest*.

Dodge (1997) señala las siguientes ventajas en el uso de rúbricas de evaluación en las *WebQuest*:

- ? Permite que la evaluación sea más objetiva y consistente.
- ? Obliga al profesor a clarificar sus criterios en términos específicos.
- ? Muestra claramente al estudiante qué se espera de él y cómo será evaluado su trabajo.
- ? Hace que al estudiante sea consciente de los criterios para valorar el rendimiento de sus compañeros.
- ? Proporciona retroalimentación útil sobre el efecto de la enseñanza.
- ? Proporciona indicadores para evaluar y documentar el progreso de los estudiantes.

No toda rúbrica es buena para evaluar la adquisición de conocimientos y capacidades por parte de los alumnos. Popham (1997) ha escrito un interesante artículo sobre "la fiebre por las rúbricas" y sobre sus peligros, especialmente cuando no están directamente relacionadas con la capacidad o habilidad que pretenden medir y solo se fijan en los aspectos más visibles y, por tanto, más fácilmente valorables del producto final.

### 5.5. Diseñar el proceso

l

El proceso es el conjunto de pasos que deben dar los alumnos para realizar la tarea. Para ello accederán a los recursos *online* y *offline* que les hemos preparado o seleccionado y pasarán por tres momentos clave de toda *WebQuest*: la recepción, la transformación y la producción de nueva información. A fin de ayudarles en dichos momentos clave, Dodge aconseja que les prepararemos algunos "andamios" cognitivos. A continuación trataremos todos estos conceptos.

Dodge sugiere17 que para diseñar el proceso de una *WebQuest* es necesario tener en cuenta dos factores fundamentales:

<sup>16</sup> *Rubricator* es una aplicación informática para crear rúbricas http://www.rubrics.com/rubricator/index.html. También existen generadores de rubricas *online*. Véase: http://www.teach-nology.com/web\_tools/rubrics/, http://rubistar.4teachers.org/ o http://landmarkproject.com/classweb/tools/rubric\_builder.php3. Rubistar genera rúbricas en un castellano comprensible (a veces): http://rubistar.4teachers.org/index\_esp.shtml. 17

http://edweb.sdsu.edu/webquest/process-design.html.

- ? Las características, edad y experiencia previa de los alumnos (¿tiene experiencia en colaborar entre sí en tareas de investigación? ¿saben organizarse el trabajo? etc.), y
- ? La propia naturaleza del tema (¿es controvertido?, ¿cómo se "trabaja" en el mundo adulto no-escolar, este tema? ¿es "cotidiano"?, ¿se vive "en la calle" o solo está "en los libros"?).

Carme Barba ha traducido al catalán una serie de consejos útiles de Bernie Dodge para diseñar el proceso<sup>18</sup> y una ficha para evaluarlo<sup>19</sup>. Es interesante utilizarlos para no olvidar nada y asegurar que nuestro proceso tiene probabilidades de ayudar a los alumnos a conseguir los objetivos propuestos.

### *5.5.1 Andamios para el aprendizaje*

Hay un concepto clave para diseñar y desarrollar el proceso que seguirán los alumnos en la resolución de una *WebQuest*: el concepto de "andamio" cognitivo (*scaffolding*). Metafóricamente hablando, un "andamio" cognitivo es una estructura que, como su contraparte arquitectónica, se levanta para sostener el edificio mientras se construye y que, después, cuando éste se sostiene por sí mismo y ya no es necesario, se retira. Un "andamio" cognitivo es una estructura o armazón temporal mediante el cual los alumnos desarrollan o adquieren nuevas destrezas y conceptos. Este concepto fue acuñado en los 70 por Wood, Bruner y Ross (1976) como una metáfora para describir la intervención efectiva de un compañero, un adulto o una persona competente durante el proceso de aprendizaje de otra persona (McLoughlin, Winnpis y Oliver, 2000). Como es evidente, el concepto de "Zona de Desarrollo Próxima" de Vygotsky no está muy lejano: los andamios sirven para que los sujetos en desarrollo alcancen niveles de competencia que no podrían conseguir por sí mismos.

Dodge (2001) define un "andamio" como "una estructura temporal que `proporciona ayuda en puntos específicos del proceso de aprendizaje" y propone<sup>20</sup> usarlos en tres momentos clave de las *WebQuest*:

- ? En la **recepción de la información**: cuando los alumnos tienen que acudir a fuentes diversas de datos, hechos, conceptos, etc. y extraer la información relevante distinguiéndola de la no relevante en el contexto de la tarea.
- ? En la **transformación de la información**: cuando es necesario comprender, valorar, decidir, integrar con lo ya sabido, etc.

l

<sup>&</sup>lt;sup>18</sup> http://www.xtec.es/~cbarba1/procesconsells.htm.

<sup>&</sup>lt;sup>19</sup> http://www.xtec.es/~cbarba1/procesconsells.htm.

<sup>&</sup>lt;sup>20</sup> Véase <<u>http://projects.edtech.sandi.net/staffdev/trld2001/workshop/scaffolding.htm</u>> para una serie de plantillas, trucos y ejemplos de los andamios de recepción, transformación y producción citados. En http://www.xtec.es/~cbarba1/webquestspas%20a%20pas.htm hay algunos andamios traducidos al catalán por Carme Barba, incluyendo una sección de "apoyos diversos" que pueden utilizarse en varias fases de la WebQuest.

? En el momento de la **producción de información**: cuando los alumnos deben crear un producto original con la información adquirida.

Así, por ejemplo, en los *WebQuest* bien diseñados, los profesores utilizan "andamios de recepción" para ayudar a los alumnos a reunir la información relevante y a organizarla adecuadamente. Ejemplos de andamios de recepción son:

- ? Guías de observación y audición: si los alumnos corren el riesgo de perderse detalles importantes, no se centran en los aspectos relevantes o no son capaces de retener sus percepciones por falta de vocabulario para describir las cosas.
- ? Guías de entrevistas a expertos: si tienen que entrevistar a otra persona para reunir información específica.
- ? Glosarios: si el vocabulario con el que van a enfrentarse no es habitual o conocido.
- ? Cronologías: si tienen que dotar de significado a series de eventos cuyo orden cronológico es vital para su comprensión.
- ? Guías para tomar notas: si se quiere orientar su atención hacia lo que es importante y a las relaciones entre conceptos.
- ? Gráficos de características: cuando hay que tener en cuenta muchas cosas que tienen similaridades y diferencias.
- ? Gráficos organizacionales: si hay que dotar de sentido a una estructura organizativa.

Para ayudar a los alumnos a transformar la información reunida, imponiéndole una estructura, Dodge sugiere los siguientes tipos de andamios:

- ? Diagramas de Venn: para clasificar dos o tres coses por sus similitudes y diferencias.
- ? Gráficos de características: si hay que clasificar similitudes y diferencias entre dos o tres cosas, especialmente si se desea que identifiquen maneras de juntarlas o coordinarlas.
- ? Ayuda a la ideación: para generar ideas o soluciones a problemas.
- ? Torre inductiva: para desarrollar un argumento lógico basado en hechos demostrables.
- ? Gráficos PMI21: si hay que tomar decisiones informadas o juicios basados en los datos que han reunido.
- ? Gráficos de suma compensada: si hay que tomar una decisión informada o emitir un juicio entre varias alternativas basándose en datos que pueden ser cuantificados.

Los andamios de producción son ayudas para que los alumnos produzcan realmente algo observable que demuestre lo que han aprendido. Son especialmente útiles cuando el producto tiene que seguir las convenciones de un género o un formato de presentación o publicación determinado:

- ? Plantillas y esquemas de presentación: para organizar las ideas en un formato de presentación determinado (informativo, instructivo, persuasivo).
- ? Plantillas para escritura: similar al anterior (desde artículos para una revista científica hasta esquelas, pasando por cartas al director de un periódico o cualquier tipo de documento estructurado).
- ? Estructuras de guión: para transformar información diversa y convertirla en un guión cinematográfico, escena de teatro o programa de radio.
- ? Formatos de guión: si hay que seguir un patrón determinado para un guión, como las convenciones del teatro o el cine.
- ? Plantillas multimedia (o *storyboards*): para centrarse en el contenido del multimedia en lugar de en los aspectos estéticos o de producción.

Dan McDowell ha reunido en una página<sup>22</sup> una serie de guías muy útiles para alumnos y profesores sobre procesos concretos. Así, por ejemplo, para los alumnos se ofrecen guías sobre cómo realizar una tormenta de ideas, consensuar una decisión, evaluar el contenido de una página web, utilizar fuentes documentales primarias, analizar una fotografía, preparar y realizar una entrevista, gestionar el tiempo en un proyecto o sobre cómo elaborar argumentos persuasivos. Para los profesores se ofrecen guías prácticas sobre evaluación del contenido de páginas web o sobre cómo utilizar fotografías en la práctica docente.

En el bagaje profesional de los docentes existen numerosas estrategias que pueden funcionar como andamios cognitivos para los alumnos. Cualquiera de ellas de puede utilizar en las *WebQuest*. El objetivo es que los alumnos, que solos no podrían

l

 $21$  La técnica PMI de Edward deBono sirve para plantear racionalmente y solucionar problemas de toma de decisiones <http://whom.co.uk/html/dbonopmi.htm>.

<sup>22</sup> *Process Guides, Triton and Patterns Projects, San Diego Unified School District* <http://projects.edtech.sandi.net/staffdev/tpss99/processguides/index.htm>.

realizar una tarea determinada, utilicen los andamios inicialmente para orientar y dar forma a su trabajo. Más tarde podrán realizarlo sin ayudas.

### *5.5.2. Recursos Internet de interés curricular*

Uno de los aspectos fundamentales de una *WebQuest* son los recursos interesantes que proporcionan a los alumnos. Por "recurso", en la jerga telemática se entiende cualquier tipo de dispositivo accesible en una red informática que puede ser utilizado por una aplicación o sistema operativo. En el contexto educativo, "recurso" se utiliza como sinónimo de cualquier tipo de información o herramienta para el tratamiento de la información accesible por la red.

Un peligro que debemos evitar es confundir "interesante" con "divertido" o "bonito". Por "interesante" entendemos "de interés educativo", no "estéticamente placentero" o "lúdico". McKenzie (2000) nos previene sobre la tendencia al *technotainment* (tecno-entretenimiento) y a la "disneyficación" de la enseñanza: actividades que utilizan la más moderna tecnología disponible, pero sin objetivo claro, no relacionadas con el currículum, con estrategias didácticas robóticas (seguir las instrucciones conduce indefectiblemente al resultado), estáticas, vacías de contenido real o centradas en efectos, transiciones, animaciones o demás parafernalia espectacular y sin sustancia real. Actividades "revestidas de azúcar" y con gráficos de calidad profesional como si el aprendizaje tuviera que convertirse en un videojuego o un tebeo antes de que los jóvenes lo encontraran recompensante. Si lo único que hay es un buen envase, sin sustancia, mejor no lo utilicemos.

En la Internet hay terabytes de información de todo tipo: buena, inútil o francamente mala (incluyendo malintencionada, inadecuada, ofensiva, peligrosa, etc., etc.). A cambio también hay auténticas joyas que "mejoran la realidad". Hay dos habilidades básicas que todo docente que quiera utilizar la Internet debe adquirir:

- ? Buscar información.
- ? Evaluar información.

Como son habilidades genéricas, aplicables a un gran número de contextos y sobre las que existe una apabullante cantidad de literatura (digital, principalmente) no nos detendremos en ellas.

### **5.6. Desarrollar las páginas del profesor y "pulir" detalles**

El siguiente paso en el diseño de una WebQuest es crear la guía didáctica o "páginas del profesor". En esencia tienen una estructura similar a las de los alumnos con dos salvedades:

> ? Su destino es la publicación en la Internet y su audiencia son otros docentes que quieran utilizar nuestra *WebQuest*, por tanto el estilo y los contenidos son un tanto diferentes.

? Hay tres páginas más, dedicadas a las características de los alumnos, a los objetivos curriculares que se pretenden conseguir con la actividad y los recursos *online* y *offline* necesarios.

Las páginas del profesor de la *WebQuest* son las siguientes (con los nombres de los ficheros de la plantilla a continuación: para hacer nuestra *WebQuest* bastará con editar sus contenidos):

- ? Inicio ("t-index.htm").
- ? Introducción ("t-introduction.htm").
- ? Alumnos ("t-learners.htm").
- ? Estándares ("t-standards.htm").
- ? Proceso ("t-process.htm" y "t-script.htm").
- ? Recursos ("t-resources.htm").
- ? Evaluación ("t-evaluation.htm").
- ? Conclusión ("t-conclusion.htm").
- ? Páginas de los alumnos (vínculo a las páginas de los alumnos).
- ? Créditos (común con la de los alumnos: "credits.htm").

### *5.6.1. Inicio*

Similar a la de los alumnos.

### *5.6.2. Introducción*

Puede empezarse con un párrafo que describa el origen de la unidad didáctica. Por ejemplo. "Esta unidad didáctica ha sido creada como parte del Proyecto FooBar, gracias a la ayuda de la Fundación Baz.." En el segundo parágrafo deberíamos describir brevemente el tema sobre el que trata la *WebQues* para una audiencia de otros profesionales de la enseñanza.

### *5.6.3. Alumnos*

Aquí debe incluirse información sobre el nivel y curso para el que va dirigida la *WebQuest*. Por ejemplo: "Esta actividad está pensada para el ciclo superior de primaria y cubre objetivos del área de etc., etc.". Si la actividad puede extenderse fácilmente a otros niveles y alumnos, menciónelo brevemente.

También debería describirse lo que los estudiantes necesitarán saber previamente para comenzar la actividad, pero solo los conocimientos y habilidades críticas que no puedan ser adquiridas durante el desarrollo de la actividad.

#### *5.6.4. Objetivos curriculares*

¿Qué aprenderán los estudiantes como resultado de la actividad? Deben incluirse los resultados esperados de manera sucinta. Aquí podemos usar el "lenguaje curricular" (conceptos, procedimientos y actitudes) de los estándares vigentes (al inspector le encantará leerlo).

Muchas actividades, implícitamente, cubren más de un tipo de contenidos. Además de describir los resultados educativos en términos de las áreas oficiales del currículum, se debería describir qué clase de pensamiento y habilidades son potenciadas por la actividad. ¿inferencia?, ¿pensamiento crítico?, ¿producción creativa?, ¿solución de problemas?, ¿observación y categorización?, ¿comparación?, ¿trabajo en equipo?, ¿valores de participación y compromiso con el trabajo del equipo?... Ahora escribimos para otros docentes: hagámoslo con el lenguaje profesional habitual.

#### *5.6.5. Proceso*

Puede copiar y pegar aquí la descripción del proceso de la página correspondiente de los alumnos e insertar los detalles adicionales que un maestro que no haya participado en la elaboración y quiera utilizar nuestra *WebQuest* pueda necesitar conocer.

Podemos incluir brevemente cómo está organizada la actividad. ¿Implica más de una clase? ¿Se enseña todo en un único periodo de tiempo o es parte de varias horas? ¿Cuantos días o semanas durará? ¿Es de una única disciplina, interdisciplinar o multidisciplinar? Etc.

También se pueden incluir los criterios relevantes para formar grupos de estudiantes, si es relevante para la WebQuest (características éticas, de género, etc.).

Si es posible que haya problemas tecnológicos, organizativos, etc. y se puedan prever, podemos advertirlos aquí y sugerir de antemano formas de evitarlos.

¿Que habilidades necesita el profesor para realizar esta actividad? ¿Es suficientemente sencilla para un profesor novato? ¿Requiere alguna experiencia con la moderación de debates o el juego de roles, por ejemplo?

Si la actividad está diseñada para un aula con un único ordenador o para prelectores y estamos diseñando una *WebQuest* en la que el profesor o un profesor en prácticas "controle" el ordenador y modere la discusión, puede crear un vinculo aquí a la Página de Guión del Profesor (t-script.htm), la cual debería contener un guión imprimible para que lo siga el "ayudante" a fin de hacer de facilitador de la sesión.

Si hay formas de cambiar la manera de llevar a cabo la actividad en diferentes situaciones (por ejemplo, realizarla en un aula informática o en el aula ordinaria con varios ordenadores), debería incluirlas aquí.

### *5.6.6. Recursos necesarios*

Describa qué recursos son necesarios para desarrollar la actividad en el aula. Algunas de las posibilidades son:

- ? Libros o fichas.
- ? Cuentas de correo electrónico para los alumnos.
- ? *Software* específico (¿cuantas copias?).
- ? *Hardware* específico (¿cuál? ¿cuánto?).
- ? Material específico de referencia en el aula o la biblioteca del centro.
- ? Material videográfico o fonográfico.

Si la actividad hace un uso abundante de sitios web, es apropiado listarlos, describirlos incluyendo URLs aquí. También debe tratarse sobre los recursos humanos necesarios. ¿Cuantos profesores son necesarios para desarrollar la actividad? ¿Es suficiente con uno? Hay funciones reservadas a ayudantes o padres y madres en el aula? ¿Es necesario coordinarse con otros maestros de otra escuela o con personas de otras entidades (industria, museos, bibliotecas)? ¿Forma parte del diseño de la actividad un estudio de campo o una excursión para conocer algún lugar o actividad de primera mano?

### *5.6.7. Evaluación*

¿Cómo saber si la actividad ha tenido éxito? Aquí se debería describir qué dimensiones se analizaran de los productos o procesos de los estudiantes y cómo lo evaluará. Este apartado, naturalmente, debe estar estrechamente relacionado con los objetivos citados más arriba y con la rúbrica de evaluación de los alumnos.

Se puede copiar y pegar la sección de evaluación de la página del alumno (evaluation.htm) en este espacio y añadir cualquier aclaración necesaria para que otro profesor pueda utilizar la rúbrica en esta actividad.

### *5.6.8. Conclusión*

Para, casi, finalizar, en la página dedicada a la conclusión se debe describir brevemente el valor de la actividad y la importancia de los conocimientos, habilidades, valores y actitudes cuya adquisición se pretende. Algo así como su relevancia e interés.

### *5.6.9. Créditos y Referencias*

En la página de créditos debería incluirse:

- ? Las fuentes de todas las imágenes, música o textos que está utilizando. Se deben poner vínculos a las fuentes originales y agradecer la ayuda a quien nos la haya prestado, por ejemplo, permitiéndonos utilizar sus materiales online en nuestra *WebQuest*. Aunque algo esté *online*, no significa que no tenga autor y propietario, al que, seguramente, le ha costado mucho trabajo crearlo. Si utilizamos su trabajo en nuestras clases, deberíamos reconocer explícitamente su mérito.
- ? Todo libro, video u otros medios analógicos que haya utilizado como fuente de información.
- ? Un vínculo a The *WebQuest* Page para que otros profesores puedan conseguir la última versión de esta plantilla y materiales de formación.

El penúltimo paso en el diseño de una *WebQuest* es refinar los aspectos estéticos de las páginas web y pulir los detalles: revisar los vínculos, las plantillas que utilizaremos y los otros recursos, asegurarse de que todos los problemas previsibles están solucionados (acceso a la red, medios materiales, etc.) y…

#### **5.7. Probarla...y revisarla**

Finalmente, una *WebQuest* debe probarse con alumnos reales en contextos reales. Es la única manera de saber si funciona o no. De hecho, una excelente WebQuest, a primera vista, puede que no "funcione" con cierto tipo de alumnos. Pueden surgir problemas diversos: lenguaje demasiado complicado, tareas poco realistas para la capacidad de los alumnos, nivel demasiado elemental y poco estimulante intelectualmente, etc. Después de varias "ediciones", con las correspondientes modificaciones, fruto de la experiencia, una *WebQuest* responderá realmente a nuestros objetivos y posibilidades. Y siempre será mejorable.

### **6. Evaluación de** *WebQuest*

Es interesante saber cómo evaluar nuestras *WebQuest* o las de otros profesores sin necesidad de probarlas con alumnos. Además de aplicar el sentido común y los conocimientos adquiridos con la experiencia, es posible analizar de modo sistemático todos los aspectos relevantes de una *WebQuest*. Este proceso puede decirnos si necesitamos mejorar algún aspecto o, en el caso de *WebQuest* que hayamos encontrado en Internet, si vale la pena el esfuerzo de adaptarla a nuestros alumnos, al currículum oficial, etc. La técnica de las rúbricas de evaluación, que hemos visto en el apartado dedicado a la evaluación de los productos de los alumnos, también puede servir para analizar y valorar *WebQuest*. Dodge (2001b) ha elaborado una completa rúbrica para evaluar nuestras propias *WebQuest* o las de otros docentes antes de utilizarlas con nuestros alumnos.

# **7. Para terminar**

Las *WebQuest* estimulan a los alumnos no solo a adquirir información nueva, sino también a integrarla con la que ya poseen y a coordinarla con la conseguida por los compañeros para elaborar un producto o solucionar un problema. Las *WebQuest* son cada vez más populares entre los docentes que utilizan la Internet en el aula porque son actividades relativamente sencillas de planificar (ya que "estrategias" parecidas a las *WebQuest*, se usan desde hace años), interesantes para los alumnos, fáciles de adaptar a nuestras necesidades y que producen resultados muy positivos.

En las *WebQuest* se utilizan las tecnologías de la información y la comunicación (antiguas y nuevas) de múltiples formas: para obtener información, para organizarla, para trasformarla y producir nueva información, etc. Durante la realización de las actividades no es extraño que los alumnos busquen y analicen páginas web de la Internet, escriban mediante un procesador de textos, usen una hoja de cálculo, hagan mapas conceptuales o esquemas en papel o con el ordenador, envíen y reciban correo electrónico o dibujen un gráfico con el *software* apropiado. Al mismo tiempo, el uso de este tipo de recursos se complementa con otras formas de obtener y organizar información: entrevistas a informantes de interés, consulta de libros en la biblioteca del centro o de la ciudad, etc. Por lo tanto, entre los aprendizajes que promueven las *WebQuest* también figuran aspectos relacionados con la alfabetización informacional y con la investigación, relacionados con el uso de las tecnologías de la información, nuevas o tradicionales, como herramienta de aprendizaje, creación, comunicación y colaboración.

En resumen, la WebQuest es una estrategia didáctica que se está popularizando en todo el mundo para integrar la Internet y las nuevas tecnologías en el currículum. Se pueden utilizar desde Primaria (y con los niños más mayores de Infantil) hasta el nivel universitario, porque los procesos cognitivos básicos que promueven pueden trabajarse a diversos niveles.

Para terminar, permítasenos incluir una cita de Rich Levine<sup>23</sup>:

*Buena enseñanza es buena enseñanza con o sin el uso de la tecnología. Utilizar un ordenador o la Internet no asegura per se el aprendizaje. Las buenas experiencias de aprendizaje desafían a los estudiantes a resolver problemas mediante la investigación de calidad, analizando información, sintetizando posibilidades, haciendo juicios y creando productos interesantes para comunicar sus resultados. La tecnología puede utilizarse como herramientas para hacer esas excitantes experiencias de aprendizaje todavía más profundas, ricas y motivadoras, permitiendo a los estudiantes obtener información de fuentes a las que normalmente no serían capaces de acceder, procesando información de formas diversas y realizando productos significativos que demuestren verdadero aprendizaje y que puedan compartir con otras personas de maneras dinámicas y atractivas.*

l

<sup>23</sup> Rich Levine, Cool Lessons http://www.coollessons.org

Es una cita perfecta para terminar este texto sobre las *WebQuest*: no por emplear mucha tecnología es mejor la enseñanza y el aprendizaje. Un buen docente lo es con y sin tecnología. Pero con la tecnología adecuada, lo es mucho más. La única justificación del esfuerzo necesario para utilizar ordenadores e Internet en la clase es que nos permita hacer cosas que antes no estaban a nuestro alcance ni al de nuestros alumnos o que nos ayude a hacer mejor lo que antes no nos dejaba muy satisfechos: que la escuela sea divertida y apasionante, que nuestros alumnos aprendan a manejar, seleccionar y procesar informaciones diversas en contenido y formato, que podamos comunicarnos con gentes de todo el mundo que aporten nuevas ideas y conocimientos interesantes y descubrir nuevas realidades, que nos haga más cultos y, al mismo tiempo más tolerantes, que todos los días nuestro trabajo y el de los alumnos tenga sentido y sea apasionante.

#### **Referencias**

- Barba, C. (2001). Comunicación personal [correo electrónico]. 6 de agosto de 2001.
- Barba, C. (2002). La investigación en Internet con las WebQuest, *Comunicación y Pedagogía*, 2002; nº. 185, pp. 62-66.
- Blanco, S., de la Fuente, P. y Dimitriadis, Y. (2000). Estudio de caso: Uso de WebQuest en Educación Secundaria. [*Online*] 12 de septiembre de 2003. http://ryc.educaragon.org/files//Webquest\_secundaria.pdf
- Brookhart, S.M. (1999). *The Art and Science of Classroom Assessment: The Missing Part of Pedagogy*. ERIC Digest, ED432938. ERIC Clearinghouse on Higher Education Washington DC.| BBB32577. George Washington Univ. Washington DC. Graduate School of Education and Human Development. [Online] 11 de septiembre de 2003 <http://www.ed.gov/databases/ERIC\_Digests/ed432938.html>.
- Brookhart, S.M. (1999). *The Art and Science of Classroom Assessment: The Missing Part of Pedagogy*. ERIC Digest, ED432938. ERIC Clearinghouse on Higher Education Washington DC.| BBB32577. George Washington Univ. Washington DC. Graduate School of Education and Human Development. [*Online*] 11 de septiembre de 2003 http://www.ed.gov/databases/ERIC\_Digests/ed432938.html
- Cabero, J. (1999). La aplicación de las TIC, ¿esnobismo o necesidad educativa? [Online] 12 de septiembre de 2003. http://tecnologiaedu.us.es/bibliovir/pdf/red1.pdf
- Chicago Public Schools (1999). *Rubric Bank*. [Online] 11 de septiembre de 2003 <http://intranet.cps.k12.il.us/Assessments/Ideas\_and\_Rubrics/Rubric\_Ban k/rubric\_bank.html>
- Dodge, B. (1995). *Some Thoughts About WebQuest*. [*Online*] 11 de septiembre de 2003 <http://edweb.sdsu.edu/courses/edtec596/about\_webquest.html>
- Dodge, B. (1997). *Building Blocks of a WebQuest.* [*Online*] 11 de septiembre de 2003 <http://projects.edtech.sandi.net/staffdev/buildingblocks/pindex.htm>
- Dodge, B. (2001). *The WebQuest Page:Matrix* . [*Online*] 11 de septiembre de 2003. <http://webquest.org/matrix3.php>.
- Dodge, B. (2001b). *A Rubric for Evaluating WebQuest*. [*Online*] 11 de septiembre de 2003. <http://webquest.sdsu.edu/webquestrubric.html>.
- ERIC/AE (2000). *Scoring Rubrics Definitions & Construction* [Online] 13 de abril de 2001 <http://ericae.net/faqs/rubrics/scoring\_rubrics.htm>.
- Ezzel, K (1997). *Rubric for Multimedia Presentations.* [*Online*]. 13 de abril de 2001 <http://www.fsdb.k12.fl.us/edsites/rubric.pdf>.
- Geraci, R. Kohl, W. y Stevens, S. (1999). *A New Twist On an Old Tale*. [*Online*] 16 de agosto de 2001 <http://www.richmond.edu/~ed344/webquest/cinderella/Cinderella.htm>.
- March, T. (2001) *Filamentality* [*Online*] <http://www.kn.pacbell.com/wired>.
- Mckenzie, J. (2000). Beyond Edutainment andTechnotainment, *Fron Now On*, 10(1) [*Online*] 11 de septiembre de 2003. <http://www.fno.org/sept00/eliterate.html>
- McLoughlin, C., Winnpis, J.C. y Oliver, R. (2000). Supporting Constructivist Learning through Learner Support On-line, *EDMEDIA 2000*. [*Online*] 12 de septiembre de 2003. <http://users.edte.utwente.nl/winnips/papers/support.html>.
- Monroe, E.E. y Orme , M. (2003). The Nature of Discourse as Students Collaborate on a Mathematics WebQuest. Comunicación presentada al *NECC 2003*. [*Online*] 12 de septiembre de 2003. http://ccenter.uoregon.edu/con/necc\_pdf\_upload/necc2003\_RP\_handouts/ MONROE-Orme.pdf.
- Moskal, B. M. (2000a). Scoring rubrics: what, when and how? *Practical Assessment, Research & Evaluation*, 7(3). [*Online*] 15 de abril de 2001 <http://ericae.net/pare/getvn.asp?v=7&n=3>.
- Moskal, B. M. (2000b). *Assessment Resource Page*. [*Online*] 13 de abril de 2001 <http://www.mines.edu/Academic/assess/Resource.htm>.
- Murphy, E. (1997). Characteristics of Constructivist Learning & Teaching. [*Online*] 12 de septiembre de 2003. http://www.stemnet.nf.ca/~elmurphy/emurphy/cle3.html.
- Olivella, J. y Barlam, R. (1999). Crear, publicar i compartir en xarxa: les unitats didàctiques multimèdia compartides. *Guix*, nº 259, novembre de 1999.
- Orr, G. y Wallis, J. (2001).*Banned Books Quest.* [*Online*] 12 de septiembre de 2003. <http://www.plainfield.k12.in.us/hschool/webq/webq52/banned.htm>
- Pickett, N. y Dodge, B. (2001). Rubrics for Web Lessons. [*Online*] 11 de septiembre de 2003. <http://webquest.sdsu.edu/rubrics/weblessons.htm>.
- Popham, W.J. (1997). What's Wrong--and What's Right--with Rubrics. *Educational Leadership*, 55 (2). [*Online*] 11 de septiembre de 2003 <http://www.ascd.org/publications/ed\_lead/199710/popham.html>
- Schrock, K. (2000). *Kathy Schrock's Guide for Educators*. [*Online*] 11 de septiembre de 2003 <http://school.discovery.com/schrockguide/assess.html>
- Starr, L. (2000a). Creating a *WebQuest*: It's Easier than You Think! *Education World.* [*Online*] 11 de septiembre de 2003 <http://www.educationworld.com/a\_tech/tech011.shtml>
- Starr, L. (2000b). Meet Bernie Dodge -the Frank Lloyd Wright of Learning Environments! *Education World*. [*Online*] 11 de septiembre de 2003. <http://www.education-world.com/a\_tech/tech020.shtml>
- Stohr-Hunt, P. & Joyce, K. (2003). *WebQuest Design and Development: Pedagogy for Meeting NETS for Preservice Teachers.* [*Online*] 11 de septiembre de 2003. http://oncampus.richmond.edu/education/projects/site03/stohrjoyce.pdf
- Werner, R. (2001). *Extreme Sports WebQuest*. [*Online*] 11 de septiembre de 2003. <http://www.longwood.k12.ny.us/wmi/wq/werner2/index.htm>
- Wood, D., Bruner, J.S. y Ross, G. (1976). The Role of Tutoring in Problem Solving. *Journal of Child Psychology and Psychiatry*, 17(2), 89-100.
- Yoder, M.B. (1999). The Student WebQues*t*. *Learning & Leading with Technology*, vol. 26, no. 7. April 1999. [*Online*] 11 de septiembre de 2003 <http://www.lesley.edu/faculty/myoder/Webquest.pdf>